## Download Adobe Photoshop 2022 (Version 23.0.1) With Product Key WIN & MAC {{ lAtest release }} 2022

After Adobe Photoshop is downloaded, you will have to launch the installer. This is a small program that will guide you through the installation process. First, you will need to choose the operating system that you will be using to install Adobe Photoshop. Once the operating system is selected, you will need to provide the Adobe Photoshop product key. Next, you will be asked to choose a location to install the software. When you are finished entering all of the installation information, the installation process will begin.

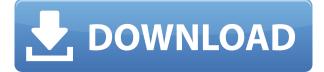

When it comes to making documment-ready social media images, Lightroom has been the program of choice for many of us at FPIX. So, I was expecting to find a new version of the product, especially because the product is nearing its 11th anniversary - yikes! You can now modify the lighting in your images using several tools that offer various tone painting effects. In the latest version of Lightroom, you can combine the best of both worlds in their latest tool: The Tone Detail Editor, which offers the selection and masking aspects provided by the Curves tool as well as the multi-stop selection and brush tools of the Color palette. ACDSee Pro 2020's feature set has been expanded and refined, with many new features being added. The new keyword-based search, batch processing, raw image compression and shot builder, along with added support for.raw and.psd files, make ACDSee Pro 2020 stand out from the crowd. I have recently downloaded your software. I am exploring the beta software. Today I am trying to understand the startup procedure. I mean when you first start the software, first you have to open a document, then you have to choose the option to import. Second, when you start the software, first you have to send a picture to resolve on your computer. Then it would open some plugins that works with the picture that you have sent. Is that correct? Wow, this software is making me nervous! Like most people, I like to make banners, but when I tried to create one with text and a divider, it crashed and damaged my existing documents! The software keeps crashing. I guess I'll need to do a complete break away and try again!

## Adobe Photoshop 2022 (Version 23.0.1) Download free Activation Key With Key For PC {{ lAtest release }} 2023

I bought Photoshop and Lightroom for a number of reasons. One, as stated, I wanted to take better pictures and I needed to get more organized throughout my pictures, and another was to use

Lightroom to organize my existing pictures, and then Photoshop to transform and spice up my existing pictures. In general, I tried to make decisions based on what I saw in my pictures. I figured that I wanted to be able to edit a photo and make it look like someone else took it. I am someone that takes my Canon DSLR into the desert to take create a portrait of the wild horses that live there. I've taken a few portrait portraits in the past year, but I've mostly used my iPhone to get portrait shots of my family. Once the sun goes down, that's when I would take my Nikon D3S into the desert to create some awesome images of the night sky. I was excited to see that with Adobe Photoshop I would be able to create some awesome pictures no matter what the camera. I didn't want to be limited to shooting only portraits on my DSLR, and to take images of the stars too. Since I first registered as a member of Explainer.com, I've spent many hours making improvements to my photos, from trying new photography techniques, to editing my photos into better looking images. I'd like to pay a particular tribute to the people at Photoshop.com for decentifying the website while HighDefinition, Live, and The NAB network. For many years, Photoshop have been the premiere tool for photo editing. The team at Photoshop.com was able to schedule a TV event so that they could share with viewers the latest developments and improvements of their software. In essence, Photoshop.com is the place to go for experts in the field of photo editing. You can use the links at the bottom of this page to take a look at the latest products offered by Adobe. e3d0a04c9c

## Download free Adobe Photoshop 2022 (Version 23.0.1)With Activation Code 64 Bits {{ lifetimE patch }} 2023

Adobe Photoshop Elements 6 brings rich features to the photo editing and cataloguing. With customisable workspaces, mobile view, and an intuitive user interface, editing and selection tools make it easy to create stunning effects and to use creative toys. Whether you're creating new projects, editing existing files, scanning your photos or creating stunning galleries, you can do it all in one place. Photoshop is a designer's tool. It can be used in various forms to achieve various goals—from creating photo collages to designing websites. Whether you're a photographer, graphic designer, illustrator, or a writer, there are many aspects of Photoshop that you can use. This book discusses various topics including the photo editing, design and layout, colour and type-setting, desktop publishing, retouching, 3D, video editing, cataloguing, and creating website. Photoshop is a powerful tool that has achieved phenomenal success. It can help you create amazing graphics with amazing ease. It provides the tools needed to do just that. Photoshop uses a WYSIWYG interface. You can create anything you want in a simple way. This book explains the features and tools used in Photoshop, and shows how you can use the program in the most effective way. Photoshop becomes even more powerful when you learn how to combine Photoshop layers, selectively mask, use channels, and use brushes and adjustment layers. This book explains the concepts and tools that you can use to improve your images' quality. It also explains techniques on how to improve your images and correct errors.

photoshop cs3 free download imacon 3f plug-in for photoshop download 3f plugin photoshop download download photoshop 7 32 bit photoshop cs6 for windows 7 32 bit free download 3d mockup logo design in photoshop download photoshop 3d glass mockup free download 3d text mockup for photoshop free download adobe photoshop 3d mockup free download free download photoshop 3

Adobe Photoshop - it's one of the most popular graphics designing programs in the world. The name Photoshop is used for two different applications. The Photoshop Creative Suite is a collection of precisely chosen software that helps you edit and manipulate photos, images, videos, and other digital assets. The other Photoshop – it's a full-fledged photo editing program that allows its users to edit and retouch graphics. In bigger resolutions, Adobe Photoshop is the tool than any other for professionals. If you are also planning to make your image and UI stunning, then you need to use this program which can make your life easier. It has a set of best features that will take care of all your business. Adobe Photoshop Elements 13 is amazing because of its lightweight feature set. It is the best choice for those people who want to try the Photoshop creativity without spending much time on training and learning. It is a great alternative to Adobe Photoshop and other graphic design tools. You can also use Photoshop tools on Windows 8 to enhance design. This software can perform a complete set of tasks with the featured tools and reduce your editing time. It has got new features like editing for effects, fix, colour manipulation, etc. Ps Plus is another great tool for the photographer who wants to get excellent results without overloading with the different and complicated features. It allows the users to get better image editing experience and its special apps are Adobe Photoshop Download. It is an application that is perfect for the newbies. In this Photoshop, you can edit and retouch your images in a professional way. It is a useful software for the design companies, web designers, graphic designers, etc.

There's a raft of other product and performance improvements. As part of the new capabilities of using proprietary assets, the software now includes the ability to see how photos will respond to colors from Adobe Stock imagery, helping you each pixel to take its best portrait. Photoshop for iOS and Android players get the update, too. Adobe today also announced a number of new updates for Photoshop CC 2019, Photoshop for iPad Pro 2017, Photoshop for iPad 2018, Photoshop for iPhone 7 Plus and iPhone 7S, and Photoshop CC 2019 for Mac. Finally, Apple is making it easy for any company to convert PSD files to the free and open source SVG format. With that, you can easily send files or whole folders of files to someone that doesn't yet have Adobe Photoshop and helps to get you started on some really cool visuals. Computerworld reports that 3D modelling applications, specifically SketchUp and Meshmixer, are the most popular of the Apps available, having been purchased more than 3.5 million times in the last year. That's guite an increase from the previous report of 3.47 million in 2017. Adobe Photoshop is powerful photo editing software used by millions of Adobe customers worldwide. It's powerful, affordable, and an essential tool for everyday image editing and special effects. It has the most advanced features for editing raster images. Adobe Photoshop is a powerful photo editing software used by millions of Adobe customers worldwide. It's powerful, affordable, and an essential tool for everyday image editing and special effects. It has the most advanced features for editing raster images.

https://soundcloud.com/dimau7qjs/callofdutymodernwarfare2plus8trainer-brewers-download https://soundcloud.com/vasthinkburde1987/crack-mathworks-matlab-r2018a-crack-crackzsoft https://soundcloud.com/extoconrai1980/os-filhos-da-droga-livro-pdf-download https://soundcloud.com/vfokinw64/shutterstock-premium-downloader-v2-free-39 https://soundcloud.com/fefoundgabur1987/aomei-partition-assistant-pro-830-crack-full-version-key-fr ee-get https://soundcloud.com/sandhealthpili1981/survivalist-invisible-strain-torrent-download-serial-numbe r

In this version of Photoshop, the default UI for membranes is gone. Photoshop Elements and Photoshop have combined their UI into a unified Photoshop UI, saving the old UI for Photoshop Elements to act as a standalone product for editing large files or large media collections. If you open a new image, Photoshop comes with bundles of presets, widgets, and tools. Some of the presets, widgets, and tools are from different tabs, while some are from different bundles, others are curated collections of templates and customization options. These groups were formerly helpful to keep the user oriented towards different areas of photography. However, with the new UI, they are now separated from each other, which makes it difficult for users to navigate between themes or catalogs. A few of the problems photographers face with the new UI is that they are not separated into their own categories anymore and have no obvious sign that the grid view is not allowed to go into edit mode. The new UI is also more aggressive, with a tendency towards tool palettes that reduce precision and increase the number of tools to the point that there are less familiar settings and adjustments and the fewer customizations. In the new UI, the Image Settings dialog is the only place where one can find tools for adjusting brightness and color workflows. Some adjustments that were once contained within the Image Settings or the Lightroom panel are now part of the Color Settings palette. Layer and crop tools are now in the Layers panel. The Image Adjustments panel used to be presented in its own dialog, accessible from the Toolbar or the Layers Panel. The Grading panel used to be presented in another layer. The Toolbar and Layers panel have been squared off

and merged into one, or at best, removed and relocated to a more intuitive position. Adobe has removed the Highlights and Shadow panel from the Image Adjustments panel and separated it into its own new Color panel. The Filters panel has been removed, but new Tool presets based on Filter Plugins have been added. There are also other smaller usability problems like the Dehaze filter now being part of the Color panel. Make up and editing features have been consolidated under Themes. This is a welcome change, moving work around make up and editing from a separate panel into the Color panel, providing a more organized interface.

https://transports-azpeitia.fr/wp-content/uploads/2023/01/Download-free-Photoshop-CC-2015-Version -17-With-License-Code-Activation-Code-With-Keygen-3.pdf

https://sonidocool.com/wp-content/uploads/2023/01/raskai.pdf

https://entrelink.hk/event/photoshop-cs6-download-for-pc-top/

https://transports-azpeitia.fr/photoshop-cc-torrent-activation-code-windows-10-11-2022/

https://nutacademia.com/wp-content/uploads/2023/01/Adobe-Photoshop-And-Premiere-Elements-202 1-Download-TOP.pdf

https://fullrangemfb.com/download-photoshop-cs6-gratis-untuk-windows-7-top/

https://garbledonline.net/wp-content/uploads/2023/01/Photoshop\_CC\_2015\_version\_18.pdf

https://shiphighline.com/wp-content/uploads/2023/01/Adobe\_Photoshop\_CS6.pdf

 $\label{eq:https://xn-80aagyardii6h.xn-p1ai/wp-content/uploads/2023/01/download-free-adobe-photoshop-2021 -with-licence-key-2022.pdf$ 

https://rerootyourlife.com/2023/01/02/oil-paint-animation-photoshop-action-free-download-\_\_full\_\_/ https://healtharticlesworld.com/general-health/photoshop-app-kaise-download-karen-free/

http://quitoscana.it/wp-content/uploads/2023/01/marchri.pdf

https://teenmemorywall.com/wp-content/uploads/2023/01/fairhan.pdf

https://www.mjeeb.com/download-adobe-photoshop-2022-version-23-0-full-product-key-latest-release -2022/

http://moonreaderman.com/1-click-vaccine-certificate-print-photoshop-action-download-high-quality/ https://bloomhomeeg.com/wp-content/uploads/2023/01/gavhale.pdf

http://www.distrixtmunxhies.com/wp-content/uploads/2023/01/laurtany.pdf

https://turn-key.consulting/2023/01/02/photoshop-2021-version-22-1-0-torrent-mac-win-3264bit-hot-2023/

https://pi-brands.com/wp-content/uploads/2023/01/Download\_Adobe\_Photoshop\_2021\_Version\_224\_ Full\_Version\_Activator\_WIN\_\_MAC\_2022.pdf

https://the-chef.co/beautiful-text-styles-for-photoshop-download-hot/

https://ferramentariasc.com/2023/01/02/photoshop-cc-2015-version-18-download-incl-product-key-for -windows-2023/

https://amnar.ro/adobe-photoshop-elements-6-download-gratis-hot/

https://trenirajsamajom.rs/wp-content/uploads/2023/01/janjany.pdf

https://goandwork.net/wp-content/uploads/2023/01/chadama.pdf

http://minnesotafamilyphotos.com/frequency-separation-action-photoshop-2021-free-download-highquality/

https://kuchawi.com/adobe-photoshop-7-0-bangla-tutorial-pdf-free-download-hot/

http://kalibatacitymurah.com/2023/01/02/adobe-photoshop-elements-2021-premiere-elements-2021-d ownload-new/

 $\label{eq:https://century21baytree.com/wp-content/uploads/2023/01/Adobe-Photoshop-Elements-20-Download-2021.pdf$ 

http://ims-tein.com/wp-content/uploads/2023/01/yoliren.pdf

http://napodpomo.org/adobe-photoshop-7-0-1-free-download-for-windows-10-work/

https://pmeceu.com/wp-content/uploads/2023/01/Adobe\_Photoshop\_CC\_2018-1.pdf

https://www.tripsandtrade.com/wp-content/uploads/2023/01/Photoshop\_For\_Mac\_Free\_Download\_N o\_Trial\_BEST.pdf

http://sendhwapublicschool.com/photoshop-2022-version-23-0-download-full-product-key-for-mac-and-windows-2023/

http://schweigert.ninja/wp-content/uploads/2023/01/florona.pdf

https://citywharf.cn/adobe-photoshop-2021-version-22-4-3-activator-torrent-win-mac-updated-2022/ http://revivehopeforhealth.org/wp-content/uploads/2023/01/Photoshop-2022-version-23-Download-fre e-Activation-Code-With-Keygen-MacWin-lifetimE-patc.pdf

https://skepticsguild.com/wp-content/uploads/2023/01/Adobe-Photoshop-Free-Download-For-Window s-10-Quora-FREE.pdf

http://quitoscana.it/2023/01/02/download-adobe-photoshop-2021-with-serial-key-hacked-final-version -2023-2/

http://www.dblxxposure.com/wp-content/uploads/2023/01/dawawall.pdf

Photoshop has become the essential technology for creating images and designing graphics. You simply can't be successful in your career or on any of your projects without Photoshop. The book is all about creating, exporting, printing, and sharing the beautiful art you are creating today. Adobe Illustrator has been the industry standard for layout and design for over a decade. Now, with the introduction of hundreds of new features in Photoshop, you need Illustrator to work as the foundation to your work. In this book, you're going to learn to create worflow with vector images and understand the best of features, including the new Pencil tools! This book will take you on a tour of Illustrator CS6 and the new features that are at your disposal. This book will teach you how to use the Pencil tools to create art, and it's going to take you through the most comprehensive overview of everything you need to know to make beautifully interactive pieces. In short, this is the book for beginners as well as professionals looking to become the next Kata Woge. Novato Illustrator CC is a new version of Illustrator CC with many new features such as the choice of the pixel format for vector outlines and preserving illustrations' clean look when you export artboards. It also contains new blending modes that make it easier for users to combine art when they work with multiple pieces at once, and a new crop function called the Crop Overlays dialog. You can learn more by watching this Illustrator CC Tutorial.